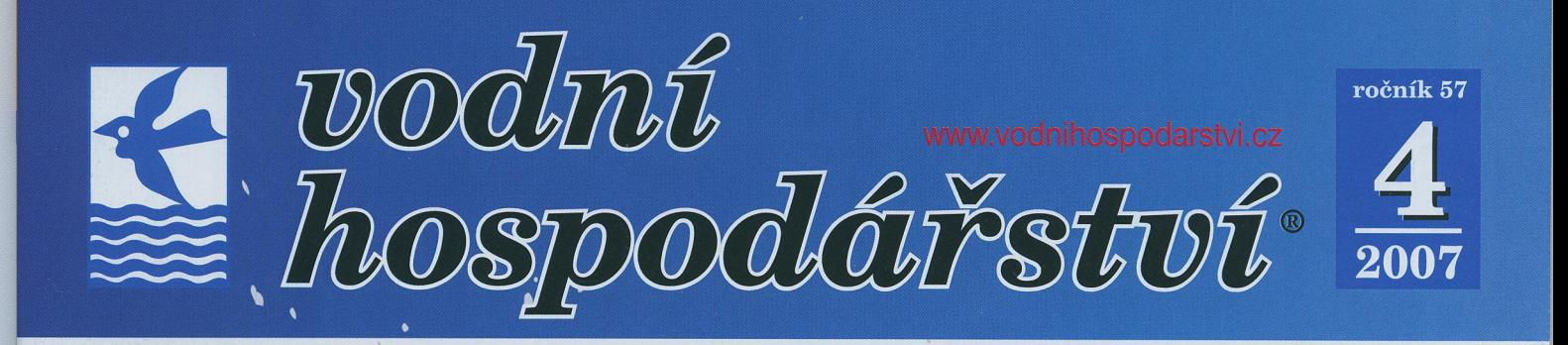

NEW YORK TELEVISION NEW YORK TELEVISION NEW YORK TELEVISION NEW YORK TELEVISION NEW YORK TELEVISION NEW YORK TELEVISION NEW YORK TELEVISION NEW YORK TELEVISION NEW YORK TELEVISION NEW YORK TELEVISION NEW YORK TELEVISION NE

hydrotech

ČOV Pivovar Černá Hora, IC reakto

ČOV VELVETA a.s. Varnsdorf

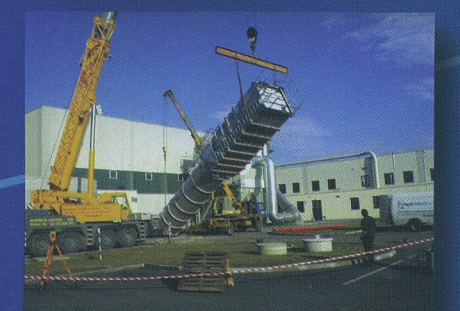

 $\overline{C}$ 

# Vracímé vodě život

ČOV Danzer Bohemia - Dýhárna, montáž IC reaktoru

 $7 - 200$ 

et člen<sup>e</sup>

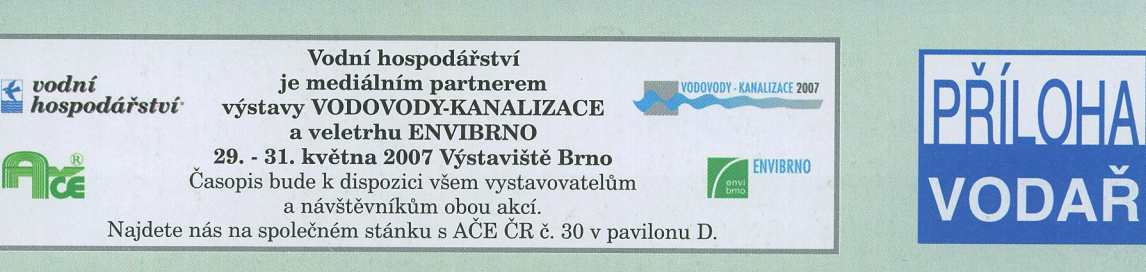

# Statistické zpracování vodohospodářských dat 4. Testování správnosti a shodnosti v kontrolní laboratoři

# **Milan Meloun**

#### **Klíčová slova**

*test správnosti - test shodnosti - párový test - Hornův postup - malé výběry – heteroskedasticita - nulová hypotéza - alternativní hypotéza - Studentův t-test - Fischer-Snedecorův F-test*

#### *Souhrn*

**Pro testování hypotéz o parametrech základního souboru na základě jednoho výběru jsou odvozeny testovací statistiky ze vztahů pro intervaly spolehlivosti. Jednodušší způsob spočívá v přímém užití 100(1 - α)%ního intervalu spolehlivosti: padne-li zadaná hodnota**  $\Theta$ **<sub>o</sub> parametru** Θ **do tohoto intervalu spolehlivosti, nezamítá se nulová hypotéza H0:** Θ **=** Θ**0 a odhad** Θ**0 je správný. Padne-li** Θ**0 mimo tento interval spolehlivosti, zamítá se nulová hypotéza H<sub>0</sub> a odhad**  $\Theta$ **<sub>0</sub> není správný. Při testování hypotéz o dvou základních souborech, které jsou vzájemně nezávislé a jejichž rozdělení je přitom normální,**  *xi <sup>N</sup>***(μ***<sup>x</sup>* **,** σ *<sup>2</sup> <sup>x</sup>* **) a** *yj <sup>N</sup>***(μ***<sup>y</sup>* **,** σ *<sup>2</sup> <sup>y</sup>* **), charakterizovaných dvěma výběry {***xi* **},** *i* **= 1, ...,** *n***1, a {***yj* **},** *j* **= 1, ...,** *n***2, se nejdříve ověří shoda rozptylů testováním nulové hypotézy H<sub>o</sub>:**  $\sigma_x^2 = \sigma_y^2$  **proti alternativě H<sub>a</sub>:**  $\sigma_x^2 \neq$ σ *2 <sup>y</sup>* **Fisherovým-Snedecorovým** *F***-testem. Protože** *F***-test je značně citlivý na odchylky od normality, bývá výhodnější použít Jackknifův**  test  $F_j$  nebo robustní testy polohy  $T_4$ , resp.  $T_5$  pro nulovou hypotézu **H<sub>0</sub>:**  $\mu_x = \mu_y$  proti alternativě  $\mathbf{H}_a$ :  $\mu_x \neq \mu_y$ .. Kritériem klasického **Studentova** *t***-testu je** *T***1 test, resp.** *T***2 test, který je robustní vůči odchylkám od heteroskedasticity, zejména pokud jsou velikosti výběrů přibližně shodné. Pro případ, že se výběry liší v šikmostech od normálního rozdělení, je vhodné užití testační statistiky modifikovaného**  *t***-testu** *T***3. Vedle testu shodnosti je výhodné použití párového testu u párových dat. U malých výběrů 4 <** *n* **< 20 je vhodné dát přednost Hornovu postupu.**

 $\bullet$ 

# **1 Úvod**

*Statistická hypotéza* je předpoklad o rozdělení pravděpodobnosti jedné nebo více náhodných veličin. Předpoklad se týká parametrů rozdělení náhodné veličiny v základním souboru nebo se může vztahovat pouze k zákonu rozdělení náhodné veličiny. *Test statistické hypotézy* je pravidlo, které na základě výsledků zjištěných z náhodného výběru objektivně předepisuje rozhodnutí, má-li být ověřovaná hypotéza zamítnuta či nikoliv. Při testování statistické hypotézy se rozlišuje testovaná *nulová hypotéza* H<sub>o</sub> a *alternativní hypotéza* H<sub>A</sub>. O nulové hypotéze má test rozhodnout, zda se zamítne či nikoliv. Alternativní hypotéza je ta, kterou přijímáme, zamítneme-li hypotézu nulovou. Celý postup testování je vlastně zamítání alternativních hypotéz. Testování je předmětem řady monografií [1-19]. K testování nulové hypotézy se sestrojuje určitá testovací statistika. Padne-li tato statistika do *oboru přijetí*, nulová hypotéza se nezamítá. Padne-li však do *kritického oboru*, je nulová hypotéza zamítnuta. Pravděpodobnost padnutí testovací charakteristiky do kritického oboru se nazývá *hladina významnosti* α. Vyjadřuje se v %, jako 100α%ní hladina významnosti, např. 5%ní nebo 1%ní. Kritický obor je možno vymezit oboustranný nebo jednostranný. Oboustranný se vymezuje tehdy, neexistuje-li důvod, proč by testovací statistika měla mít buď jen kladné, nebo jen záporné znaménko. Hladina významnosti α je pak rozložena na dvě stejné části o velikosti α/2.

# **2 Obecný postup testování statistických hypotéz**

Postup testování statistických hypotéz lze vyjádřit těmito kroky [20-25]: (1) Formulace nulové  $H_0$  a alternativní hypotézy  $H_A$ , (2) Volba hladiny významnosti α, (3) Volba testové statistiky, např. *t*. (4) Určení kritického oboru testové charakteristiky, např. *t* 1-α/2(*n*-1), (5) Vyčíslení testové statistiky a jejích kvantilů, (6) Rozhodnutí, zda (a) zamítnout hypotézu H $_{\rm o}$  a přijmout H $_{\rm_A}$ , jestliže testové statistika padne do kritického oboru, (b) nezamítnout hypotézu H<sub>0</sub>, jestliže testová statistika nepadne do kritického oboru.

#### **3 Hornův postup malých výběrů, 4** ≤ *n* ≤ **20**

Postup obsahuje tyto kroky: 1. krok: Postup je založen na pořádkových statistikách, *x*(*i*) . 2. krok: Hloubka pivotu se vyčíslí dle vztahu *H* = (int((*n* + 1)/2))/2 nebo *H* = (int((*n* + 1)/2) + 1)/2 podle toho, které číslo vyjde celé a dolní pivot je potom  $x_D = x_{(H)}$  a horní pivot  $x_H = x_{(n+1-H)}$ . 3. krok: Odhadem parametru polohy je *pivotová polosuma*  $P_L = (x_D + x_H) / 2$  a odhadem parametru rozptýlení je *pivotové rozpětí R<sub>L</sub>* =  $x_H$  -  $x_D$ . 4. krok: Náhodná

veličina k testování  $T_L = \frac{F_L}{R_L} = \frac{2E}{2(x_H - x_D)}$  $L = \frac{P_L}{R_L} = \frac{x_D \mp x_H}{2(x_H - x_L)}$  $T_{L} = \frac{P_{L}}{R_{L}} = \frac{x_{D} + x_{H}}{2(x_{H} - x_{D})}$ má přibližně symetrické

rozdělení, jehož vybrané kvantily *t<sub>ro.975</sub>(n*) jsou uvedeny v **tabulce 1.** v cit.<br>[25]. 5. krok: 95% *interval spolehlivosti střední hodnoty* se vypočte dle vztahu  $P_L - R_L t_{L, 0.975}(n) \leq \mu \leq P_L + R_L t_{L, 0.975}(n)$ .

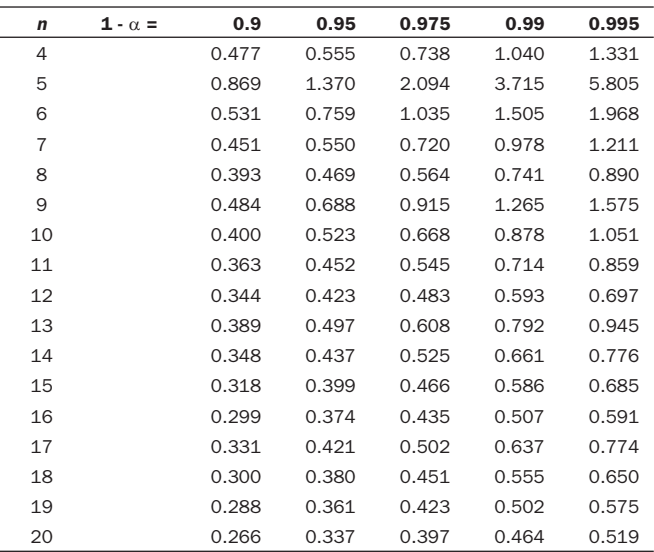

# **4 Testy správnosti přímých měření**

Testy správnosti vycházejí ze známého tvaru rozdělení pravděpodobností základního souboru, z něhož pochází náhodný výběr. Standardním předpokladem je, že ze základního souboru s rozdělením *N*(μ, σ2) byl proveden náhodný výběr rozsahu *n.* Z dat byl vypočten výběrový průměr

 $x$  a směrodatná odchylka *s*. Základní hypotéza H<sub>0</sub> testu správnosti se týká rovnosti neznámé střední hodnoty µ dané známé konstantě  $\mu_0$ . Vhodná testová statistika je náhodná veličina  $t = \frac{\overline{x} - \mu_{\scriptscriptstyle 0}}{s} \sqrt{n}$  . Analogicky se postupuje i u testu rovnosti rozptylu  $\sigma^2$  známé hodnotě  $\sigma^2$ <sub>o</sub>, kde je nulová hypotéza H<sub>0</sub>: σ<sup>2</sup> = σ<sup>2</sup><sub>0</sub> a testová statistika je  $\chi^2 = \frac{(n-1) s^2}{\sigma_0^2}$ . Hraniční body kritického oboru představují 100α%ní kvantily známých rozdě lení. Místo formálního testování, zda jsou tyto kvantily větší než testové statistiky, je možné přímo vyčíslit velikost pravděpodobnosti

(1 -  $\alpha$ ) a u oboustranného testu (1 -  $\alpha/2$ ). V řadě statistických programů jsou vyčíslené hodnoty pravděpodobnosti  $(1 - \alpha)$  rovněž výsledkem testu. Je třeba věnovat pozornost také volbě hladiny významnosti  $\alpha$ a objasnění výsledku testování podle následujících pravidel: 1. Pokud není nulová hypotéza H<sub>o</sub> zamítnuta na hladině významnosti  $\alpha = 0.05$ , považuje se rozdíl mezi zadanou hodnotou  $\theta_0$  a odhadem  $\Theta$  parametru  $\theta$  za nevýznamný. 2. Pokud je nulová hypotéza H<sub>o</sub> zamítnuta i na hladině významnosti α = 0.01, považuje se rozdíl mezi zadanou hodnotou

θ<sub>ο</sub> a odhadem  $\overline{\Theta}$  za statisticky významný. 3. Pokud je nulová hypotéza H<sub>0</sub> zamítnuta na hladině α = 0.05, ale není zamítnuta na hladině α = 0.01, uvádí se, že test neposkytl pro daný rozsah výběru měření dostatečné informace k rozhodnutí. Testy významnosti úzce souvisejí s intervaly spolehlivosti. *Test správnosti* lze také vyjádřit formulací, že pokud 100(1 - α) %ní interval spolehlivosti parametru Θ obsahuje zadanou hodnotu  $\Theta_0$ , nelze na hladině významnosti α zamítnout hypotézu H<sub>0</sub> : Θ =  $\Theta_0$ . U malých výběrů je vhodnější použít Hornův postup.

#### **5 Postup testů shodnosti parametrů dvou souborů**

Porovnání dvou souborů na základě náhodných výběrů {*x<sub>}</sub>*, *i* = 1, ..., *n*<sub>1</sub>, a {*y<sub>}</sub>*, *j* = 1, ..., *n*<sub>2</sub>, patří k častým úlohám v přírodních i technických vědách, a to při (a) porovnání výsledků z různých měřících metod nebo laboratoří, (b) ověřování nutnosti dělení heterogenních výběrů do homogenních podskupin, (c) hodnocení rozdílu mezi rozličnými materiály a přístroji. Někdy lze tuto úlohu převést na testování jednoho výběru. To je případ *párového testu*, kdy mezi prvky obou výběrů existuje jistá logická vazba. Představují-li prvky x<sub>i</sub> vlastnosti před úpravou materiálu

a prvky y<sub>i</sub> po úpravě materiálu *těchže* vzorků ( $n_1 = n_2$ ), lze utvořit kombinovaný jednorozměrný výběr, *Di = xi - yi ,* pro který lze užít klasickou statistickou analýzu. Pokud se odhad střední hodnoty *D* významně neliší od nuly, znamená to, že μ<sub>x</sub> = μ<sub>y</sub> a efekt zpracování materiálu není pro sledovanou vlastnost statisticky významný. V obecnějším případě dvou výběrů lze zjistit, zda pocházejí ze stejného rozdělení pravděpodobnosti a zda se neliší v parametrech polohy a rozptýlení.

Před vlastní statistickou analýzou je výhodné prozkoumat nejprve metodami průzkumové analýzy rozdíly ve statistickém chování obou výběrů. Pro každý výběr se konstruuje krabicový graf a vizuálně jsou porovnávány rozdíly mezi relativním rozptýlením (délky krabicového grafu) i parametry polohy (mediánové čáry). K ověření předpokladu shody rozdělení obou výběrů se užívá *empirický graf Q-Q*. U výběrů stejného rozsahu  $n_1 = n_2$  se na osu y vynášejí pořádkové statistiky  $y_{i}$  a na osu *x* se vynášejí pořádkové statistiky *x(i).* Při shodě obou rozdělení by měly body {*y*(*i*) *, x*(*i*) } ideálně ležet na přímce *y = x*.

Pokud však směrnice přímky není rovna jedné, liší se obě rozdělení o jistý násobek, úměrný velikosti směrnice. Je-li navíc úsek na ose *y* nenulový, udává jeho velikost posun středních hodnot obou výběrů. Vyjdeli tedy v empirickém grafu *Q-Q* regresní přímka  $y_{(i)} = k \, x_{(i)} + q$ , znamená to, že střední hodnota výběru  $y_1$ , ...,  $y_n$  je  $y = kx + q$  a pro rozptyl platí s2 y = *k*2 s2 x . Nelineární průběh empirického grafu *Q-Q* pak indikuje rozdíly v typu rozdělení obou výběrů.

Pro praktické účely postačuje obvykle empirický graf *Q-Q* nebo krabicové grafy [20, 25]. Pokud se konstruují vrubové krabicové grafy, je možné orientačně zhodnotit význam rozdílů mezi parametry polohy, mediány. Jestliže se vruby nepřekrývají, jsou oba výběry co do parametru polohy významně odlišné [20-25].

Formálnější postup analýzy rozdílů mezi parametry polohy a rozptýlení dvou výběrů je založen na testech významnosti. Klasické testy vycházejí z předpokladů: (a) výběry {*x<sub>}</sub>*, *i* = 1, ..., *n<sub>1</sub>*, a {*y<sub>}</sub>*, *j* = 1, ..., *n<sub>2</sub>* jsou vzájemně nezávislé; (b) rozdělení obou výběrů je normální, *x<sub>i</sub> ~* M(µ<sub>x</sub>, σ *2 <sup>x</sup>* ) a *yj <sup>N</sup>*(μ*<sup>y</sup>* , σ *<sup>2</sup> <sup>y</sup>* ). K testování hypotézy o shodě středních hodnot nebo rozptylů existuje řada různých metod. Některé jsou použitelné i v případech, kdy jsou tyto předpoklady narušeny. Obecný postup testu shodnosti středních hodnot dvou souborů obsahuje tyto kroky:

*1. Ověření normálního rozdělení obou souborů:* testy a statistické diagnostiky k ověření předpokladů o výběru.

*2. Test shody rozptylů:*

a) Klasický Fisherův-Snedecorovův *F*-test,

b) Modifikovaný Fisherův-Snedecorův *F*-test,

- c) Robustní Jackknife test *F<sub>j</sub>*.
- *3. Test shody středních hodnot dvou souborů:*
	- a) Klasický Studentův *t*-test T<sub>1</sub> pro homoskedasticitu,
	- b) Klasický Studentův *t*-test *T*<sub>2</sub> pro heteroskedasticitu,
- c) Modifikovaný Studentův *t*-test T<sub>3</sub> pro výběry, odchýlené od normálního rozdělení.
- d) Robustní Jackknife test polohy T<sub>4</sub> pro homoskedasticitu, e) Robustní Jackknife test polohy T<sub>5</sub> pro heteroskedasticitu.

# **6 Testy shody rozptylů**

Klasický F-test umožňuje ověření nulové hypotézy H<sub>0</sub>:  $\sigma_x^2 = \sigma_y^2$  proti alternativě H<sub>λ</sub>: σ<sup>2</sup> ≠ σ<sup>2</sup>, Vychází se z předpokladu, že oba výběry jsou nezávislé a pocházejí z normálního rozdělení, **obr. 1.**

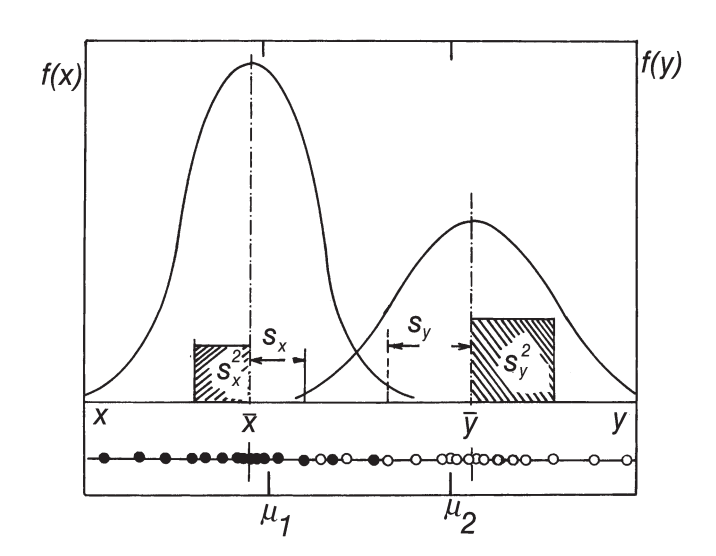

108 vh 3/2007 **Obr. 1. Znázornění testu shodnosti výsledků při nestejných rozptylech**

Testovací kritérium má tvar  $F = \max$  $max\left(\frac{s_x^2}{s_x^2}, \frac{s_y^2}{s_y^2}\right)$  $F = \max \left( \frac{s_x^2}{s_y^2}, \frac{s_y^2}{s_x^2} \right)$ . Platí-li hypotéza

 $H_0$  a  $s_x^2 > s_y^2$ , má *F* kritérium *Frozdělení* s  $v_1 = (n_1 - 1)$  a  $v_2 = (n_2 - 1)$ stupni volnosti. V opačném případě se pořadí stupňů volnosti zamění. Tento klasický test je značně citlivý na předpoklad normality. Mají-li obě výběrová rozdělení jinou špičatost než odpovídá normálnímu, je třeba užít kvantil *F<sub>1-α/2</sub>*(v<sub>1</sub>, v<sub>2</sub>) se stupni volnosti v<sub>1</sub> a v<sub>2</sub>, vyčíslenými podle vztahů

$$
v_1 = \frac{n_1 - 1}{1 + \frac{\hat{g}_{2c}}{2}} \text{ a } v_2 = \frac{n_2 - 1}{1 + \frac{\hat{g}_{2c}}{2}},
$$
  
 
$$
\text{Kde } \hat{g}_{2c} = \frac{2 (n_1 + n_2) \left[ \sum_{i=1}^{n_1} (x_i - \overline{x})^4 + \sum_{i=1}^{n_2} (y_i - \overline{y})^4 \right]}{\left[ \sum_{i=1}^{n_1} (x_i - \overline{x})^2 + \sum_{i=1}^{n_2} (y_i - \overline{y})^2 \right]^2} - 3
$$

Z dalších testů shodnosti rozptylů i pro více výběrů se jeví spolehlivým robustní Jackknife test. Testovací kritérium má tvar  $\leftarrow$   $\rightarrow$  2

$$
F_J = \frac{n_1 (\overline{z}_1 - \overline{z})^2 + n_2 (\overline{z}_2 - \overline{z})^2}{\sum_{i=1}^{m} (z_{1i} - \overline{z}_1)^2 + \sum_{i=1}^{m} (z_{2i} - \overline{z}_2)^2}
$$
\n
$$
\frac{n_1 + n_2 - 2}{n_1 + n_2 - 2}
$$
\n
$$
\overline{z} = \frac{n_1 \overline{z}_1 + n_2 \overline{z}_2}{n_1 + n_2}
$$
\nand

\n
$$
\frac{n_j}{z_j = \frac{\sum_{i=1}^{n} j_i}{n_j}}, \quad j = 1, 2
$$

Veličiny  $z_{1i}$  se počítají podle vztahu:<br>  $z_{1i} = n_1 \ln s_x^2 - (n_1 - 1) \ln s_{1(i)}^2$ 

$$
s_{1(i)}^{2} = \frac{1}{n_{1} - 2} \sum_{j \neq i}^{n_{1}} (x_{j} - \overline{x_{(i)}})^{2}
$$

. Ve vztahu se vyskytuje průměr s vynechanou i-tou hodnotou, pro který platí

$$
\overline{x}_{(i)} = \frac{1}{n_1 - 1} \sum_{j \neq i}^{n_1} x_j
$$

Při výpočtu z $_{2i}$  se ve výše uvedených vztazích dosazují hodnoty {y<sub>j</sub>}, j = 1, ..., n<sub>2</sub>, rozptyl  $s_y^2$  a rozsah výběru n<sub>2</sub>. Platí-li nulová hypotéza H<sub>0</sub>, má testovací kritérium F<sub>J</sub> přibližně F-rozdělení s v<sub>1</sub> = 2, v<sub>2</sub> = n<sub>1</sub> + n<sub>2</sub> - 2 stupni volnosti. Vyjde-li, že  $F_1 > F_{1-\alpha/2}(v_1, v_2)$ , je nutné zamítnout hypotézu  $H_0$  o shodnosti obou výběrových rozptylů na hladině významnosti. Testy shody rozptylů se používají k rozhodování, zda lze při testování shody výběrových parametrů vycházet z předpokladu  $\sigma_x^2 = \sigma_y^2$  či nikoliv.

# **7 Testy shody středních hodnot ("testy shodnosti")**

Studentův t-test umožňuje testování hypotézy H<sub>o</sub>:  $\mu_x = \mu_y$  proti alternativní  $H_A$ :  $\mu_x \neq \mu_y$  při splnění obou uvedených předpokladů o výběrech, **obr. 2.**

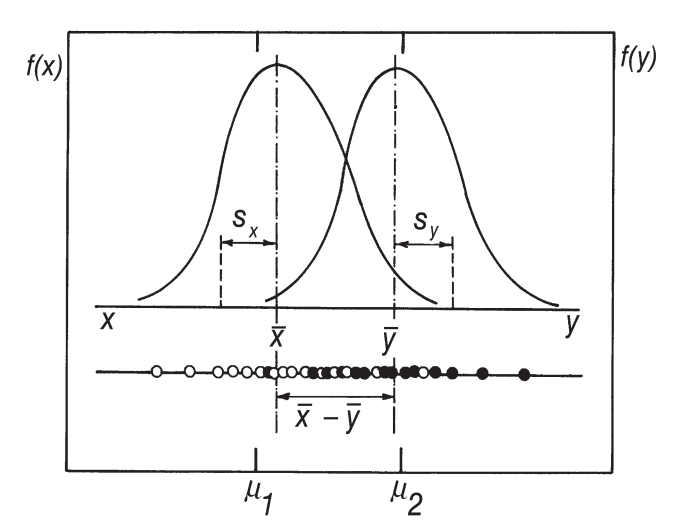

**Obr. 2. Znázornění testu shodnosti středních hodnot** *x* **a** *y* **při stejných rozptylech**

1. Je-li 
$$
\sigma_x^2 = \sigma_y^2
$$
, má testovací kritérium tvar  
\n
$$
T_1 = \frac{\overline{|x - y|}}{\sqrt{(n_1 - 1) s_x^2 + (n_2 - 1) s_y^2}} \sqrt{\frac{n_1 n_2 (n_1 + n_2 - 2)}{n_1 + n_2}}
$$

V případě platnosti hypotézy H<sub>o</sub> má tato testová statistika Studentovo rozdělení s v = n<sub>1</sub> + n<sub>2</sub> - 2 stupni volnosti. Platí-li, že T<sub>1</sub> > t<sub>1-α/2</sub>(v), je hypotéza H<sub>0</sub> o shodě středních hodnot na hladině významnosti α zamítnuta.

2. Je-li 
$$
\sigma_x^2 \neq \sigma_y^2
$$
, má testovací kritérium tvar  $T_2 = \frac{\overline{x} \cdot \overline{y}}{\sqrt{\frac{s_x^2}{n_1} + \frac{s_y^2}{n_2}}}$ .

Platí-li hypotéza H<sub>0</sub>, má tato testová statistika Studentovo rozdělení s "ekvivalentními" stupni volnosti

$$
v = \frac{\left[\frac{s_x^2}{n_1} + \frac{s_y^2}{n_2}\right]^2}{\frac{s_x^4}{n_1^2 (n_1 - 1)} + \frac{s_y^4}{n_2^2 (n_2 - 1)}}.
$$

Platí-li, že T<sub>2</sub> > t<sub>1-α/2</sub>(v), je hypotéza H<sub>0</sub> o shodě středních hodnot na hladině významnosti  $\alpha$  zamítnuta. Určitým problémem při testování je neznalost hodnot obou rozptylů σ<sup>2</sup> a σ<sup>2</sup> . Bylo však zjištěno, že v případě stejných rozsahů obou výběrů n<sub>1</sub> = n<sub>2</sub>, větších než 8, lze použít testovací kritérium T<sub>1</sub>, i když  $\sigma_x^2 \neq \sigma_y^2$ , cit. [9]. Jestliže se rozsahy výběrů výrazně liší,  $n_1 \neq n_2$ , lze užít kritéria T<sub>1</sub> jenom tehdy, když je poměr výběrových

rozptylů blízký jedné. Je-li n<sub>2</sub> > n<sub>1</sub> a navíc n<sub>1</sub> i n<sub>2</sub> jsou dostatečně veliké, je možné užít kritérium T<sub>1</sub>. Pro  $\alpha = 0.05$  pak platí nerovnost dle [10] jak 2

$$
0.82 \le \frac{\frac{n_2}{n_1} \frac{s_x^2}{s_y^2} + 1}{\frac{s_x^2}{s_x^2} \frac{n_2}{n_1}} \le 1.17
$$

uvádí 1 *y* , kde  $s_x^2 > s_y^2$ . Testovací kritérium T<sub>1</sub> není robustní vůči heteroskedasticitě, tj. případu, kdy data jsou ve výběrech měřena s různou přesností. V této situaci je správnější užít testovacího kritéria T<sub>2</sub>, které je vůči heteroskedasticitě robustnější.

Pokud se oba výběry odchylují od normality, je vhodné použít modifikované testovací kritérium

$$
T_3 = \frac{|x - \overline{y}| + C + D(\overline{x} - \overline{y})^2}{\sqrt{\frac{s_x^2}{n_1} + \frac{s_y^2}{n_2}}}
$$
  

$$
C = \frac{1}{6} \frac{\frac{\hat{g}_{1x}}{n_1} \frac{s_x^3}{\sqrt{n_1}} - \frac{\hat{g}_{1y}}{n_2^2} \frac{s_y^3}{\sqrt{n_2}}}{\frac{s_x^2}{n_1} + \frac{s_y^2}{n_2}}
$$
  
kde  

$$
\frac{\hat{g}_{1x}}{n_1} \frac{s_x^3}{\sqrt{n_1}} - \frac{\hat{g}_{1y}}{n_2^2} \frac{s_y^3}{\sqrt{n_2}}
$$

$$
D = \frac{1}{3} \frac{n_1 \sqrt{n_1} \frac{n_2 \sqrt{n_2}}{n_1 \sqrt{n_2}}}{\left[\frac{s_x^2}{n_1} + \frac{s_y^2}{n_2}\right]^2}
$$

. V těchto vztazích jsou  $\hat{g}_{1x}$  a  $\hat{g}_{1y}$  výběrové šikmosti. Aby bylo možné užít kvantilů Studentova rozdělení pro předepsanou hladinu významnosti  $\alpha$ , je třeba přeformulovat testovací kritérium  $T_3$  do tvaru  $T_3 = T_2 + B_x - B_y$ , kde  $1 - 1$ 

$$
B_x = \frac{\frac{\hat{g}_{1x} s_x^3}{6 n_1^2 \sqrt{n_1} \left[ \frac{s_x^2}{n_1} + \frac{s_y^2}{n_2} \right]} + \frac{\hat{g}_{1x} s_x^2 (x - y)^2}{3 n_2^2 \sqrt{n_2} \left[ \frac{s_x^2}{n_1} + \frac{s_y^2}{n_2} \right]}}{\sqrt{\frac{s_x^2}{n_1} + \frac{s_y^2}{n_2}}}
$$

a  $B_{\text{y}}$  se vyčíslí analogicky, pouze šikmost  $\hat{g}_{1x}$  se nahradí hodnotou  $\hat{g}$ 

<sub>1y</sub>, rozptyl σ<sup>2</sup> hodnotou σ<sup>2</sup> a rozsah *n*<sub>1</sub> hodnotou *n*<sub>2</sub>. Za předpokladu platnosti hypotézy H<sub>o</sub> má testovací kritérium *T*<sub>3</sub> Studentovo rozdělení s počtem stupňů volnosti v. Test založený na kritériu *T*<sub>2</sub> je robustní vůči zešikmení výběrových rozdělení i vůči heteroskedasticitě a není u něho požadována ani shoda rozptylů, σ<sup>2</sup> ≠ σ<sup>2</sup>,. Vůči odchylkám rozdělení od normality ve špičatosti jsou uvedené *t*-testy  $T_1$ ,  $T_2$  a  $T_3$  dostatečně robustní. Je možné použít i korekcí na špičatost [10], které však nepřinášejí výrazné zlepšení.

Z ostatních typů testů shody středních hodnot uvedeme *test*  Brownův a Forsythův, který je vhodný pro obecnější testování shody *k*-tice středních hodnot, je-li definována nulová hypotéza H<sub>0</sub>: μ<sub>1</sub> =

μ2 = ... = μ*<sup>k</sup>* . Test vychází z předpokladu *k*-tice výběrů pocházejících z normálního rozdělení. Velikosti výběrů jsou *n<sub>i</sub>, i* = 1, ..., *k*. Jsou určeny také průměry *xi* a rozptyly *<sup>s</sup> 2 <sup>i</sup>* , *i* = 1, ..., *k*. Testovací kritérium je formulováno vztahem:

$$
F = \frac{\sum_{i=1}^{k} n_i (\overline{x}_i - \overline{X})^2}{\sum_{i=1}^{k} \left(1 - \frac{n_i}{\overline{n}}\right) s_i^2}
$$
\n
$$
\overline{X} = \frac{1}{n} \sum_{i=1}^{k} n_i \overline{x}_i \qquad \overline{n} = \sum_{i=1}^{k} n_i
$$
\nkde

. Veličina *F* má za předpokladu platnosti hypotézy H<sub>o</sub> rozdělení *F* s (*k* - 1) a v stupni volnosti. Platí-li, že  $F > F_{1 \cdot \alpha/2}(k - 1, v)$ , hypotéza H<sub>0</sub> se zamítá. Počet stupňů volnosti v se určí ze vztahu

$$
= \frac{1}{\sum_{i=1}^{k} \frac{O_i^2}{n_i - 1}}
$$
\n
$$
o_i = \frac{\left(1 - \frac{n_i}{n}\right) s_i^2}{\sum_{i=1}^{k} \left(1 - \frac{n_i}{n}\right) s_i^2}
$$
\nde

kde 1 *i =* 

ν

K testování shody dvou středních hodnot stačí dosadit  $k = 2$ ,  $\bar{x}_1 =$  $\overline{x}$ ,  $\overline{x}$ <sub>2</sub> =  $\overline{y}$ ,  $s_1^2 = s_x^2$ ,  $s_2^2 = s_y^2$ .

#### **8 Ilustrativní úlohy**

**Úloha 1** *Analýza malého výběru při testu správnosti obsahu síranu v pitné vodě* (**E3.10** v [25])

Ve vzorku povrchové vody, který byl 7krát vedle sebe naředěn v poměru 1:10, byly stanovovány sírany metodou RQ-flex (Merck). Proveďte analýzu využitím Hornova postupu. Deklarovaný obsah má být 50 mg. l<sup>-1</sup>. Obsah síranů v povrchové vodě [mg. l<sup>1</sup>]: 50.0, 50.4, 55.0, 55.0, 55.5, 56.0, 56.5.

*Řešení:* (a) Hornův postup pivotů pro malé výběry (4 < *n* < 20) vede k tomuto výpočetnímu schématu:

*1. Pořádkové statistiky:* nejprve se seřadí prvky od nejmenší do největší hodnoty a zapíšou se do následující **tabulky:**

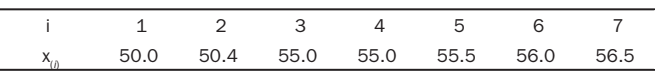

2. Hloubka pivotu: vyčíslí se hloubka pivotu pro lichou či sudou hodnotu počtu prvků n. Vlevo je zde uveden vzorec a vpravo je pak dosazení do tohoto vzorce: n = 7, liché

 $int(2) = 2$ 

$$
H = \text{int} \frac{\frac{n+1}{2}}{2}
$$

3. Pivoty: vyčíslí se pivoty, a to dolní pivot

 $x_{D} = x_{(H)}$   $x_{(2)} = 50.4$ 

a horní pivot

 $x_{H} = x_{(n+1-H)}$   $x_{(6)} = 56.0$ 4. Pivotová polosuma bude  $P_L = \frac{x_D + x_H}{2}$   $P_L = 53.20$ 

- 5. Pivotové rozpětí bude  $R_L = x_H x_D$   $R_L = 5.60$ <br>6. 95% interval spolehlivosti střední hodnoty  $\mu$ :  $t_{1.1\ldots0.9} = 0.720$ 6. 95% interval spolehlivosti střední hodnoty μ:
- $P_L R_L t_{L, I-\alpha/2}(n) \leq \mu \leq P_L + R_L t_{L, I-\alpha/2}(n)$

 $53.2 - 5.6 \times 0.720 \le \mu \le 53.2 + 5.6 \times 0.720$ 

 $49.17 \le \mu \le 57.23$ .

*7. Závěr:* Bodový odhad míry polohy je 53.20, míry rozptýlení 5.60 a intervalový odhad míry polohy je 49.17  $\leq \mu \leq 57.23$ .

**Úloha 2** *Test správnosti dodržení přípustné koncentrace fluoridů v pitné vodě* (**E3.19** v [25])

Předpis normy ČSN 757111-Pitná voda připouští v pitné vodě maximální koncentraci fluoridů 1.5 mg. l<sup>-1</sup>. U výběru 33 dat je na hladině významnosti α = 0.05 třeba rozhodnout, byl-li dodržen maximálně přípustný odhad střední hodnoty koncentrace fluoridů ve vodě. Je třeba rozhodnout, který odhad střední hodnoty lze použít jako statisticky nejlepší. K tomu se nejprve vyšetří, zda je rozdělení symetrické a bez odlehlých hodnot. Koncentrace fluoridů [mg. l<sup>1</sup>] v pitné vodě: 1.50, 1.54, 1.43, 1.44, 1.46, 1.44, 1.48, 1.46, 1.51, 1.42, 1.91, 1.55, 1.49, 1.55, 1.45, 1.53, 1.49, 1.50, 1.52, 1.54, 1.55, 1.46, 1.47, 1.44, 1.53, 1.52, 1.52, 1.48, 1.46, 1.58, 1.51, 1.46, 1.47.

*Řešení:* Z řady grafických diagnostik exploratorní analýzy dat byla zjištěna asymetrie rozdělení a bylo detekováno spíše lognormální rozdělení než normální za přítomnosti jednoho vybočujícího bodu. Z vyšetření základních předpokladů o výběru vyplývá, že data nejsou homogenní, protože výběr obsahuje 1 silně odlehlou hodnotu 1.91 mg.l<sup>-1</sup>, která leží mimo vnitřní meze povoleného intervalu homogenity 1.33 a 1.65 mg.<sup>11</sup>. Normalita je Jarque-Beraovým testem zamítnuta, protože vypočtená hladina významnosti  $P = 0.00012$  je menší než zvolená  $α = 0.05$ . Von Neumanův test prokázal, že data jsou nezávislá, protože vyčíslená hladina významnosti *P* = 0.403 je větší než zvolená  $\alpha = 0.05$  a dále jsou také bez autokorelačního trendu, protože u testu vyčíslené *P* = 0.515 je větší než α = 0.05. Protože exploratorní analýza odhalila asymetrické rozdělení (lognormální), nelze použít odhady klasických parametrů ( $\bar{x}$  = 1.505,  $s$  = 0.083,  $\hat{g}_1$  = 3.53 a  $\hat{g}_2$  = 18.02, které vedou k chybnému 95.0%nímu intervalovému odhadu  $L_{p}$  = 1.475 a  $L_{H}$  = 1.534). Je proto třeba použít robustní odhady nebo nejlépe data transformovat. *Robustní odhady parametrů* vedou k hodnotám mediánu  $\tilde{x}_{0.5} = 1.49$ , jeho směrodatné odchylky  $s(\tilde{x}_{0.5}) =$ 0.015 a 95.0% intervalovému odhadu L<sub>n</sub> = 1.459 a L<sub>u</sub> = 1.521. Prostá mocninná transformace vede k bodovému *odhadu retransformovaného průměru*  $\bar{x}_R$  = 1.489 a 95.0% intervalovému odhadu  $L_p$  =1.45 a  $L_H$  = 1.55, který obsahuje předepsanou hodnotu 1.50 mg.<sup>14</sup>.

*Závěr:* Z intervalových odhadů (robustních a retransformovaných) vyplývá, že normou požadovaná koncentrace fluoridů v pitné vodě 1.50 mg.l<sup>-1</sup> leží v nalezeném rozmezí L<sub>n</sub> a L<sub>n</sub> a naměřená data jsou proto v souladu s normou.

Úloha 3 *Test shodnosti středních hodnot BSK<sub>5</sub> dvěma metodami* (**E3.36** v [25])

Koncentrace BSK<sub>5</sub> v odpadní vodě je stanovována dvěma metodami, standardní zřeďovací metodou a metodou pomocí biosenzoru. Oběma metodami byla provedeno 14 stanovení. Je třeba testovat shodnost výsledků z obou metod. Hodnoty koncentrace kyslíku [mg. l<sup>-1</sup>] jsou následující: *E336a* standardní zřeďovací metodou 17.0, 14.0, 17.0, 17.0, 17.0, 14.0, 14.0, 14.0, 17.0, 17.0, 17.0, 14.0, 14.0, 17.0. *E336b* biosenzorem 14.6, 15.3, 17.8, 14.5, 13.8, 16.2, 17.6, 14.1, 14.7, 15.2, 17.5, 14.3, 13.9, 17.1.

*Řešení:* Z ověření základních předpokladů pro oba jednotlivé výběry vyplývá, že data jsou nezávislá, homogenní bez odlehlých bodů, test normality u obou výběrů prokázal Gaussovo rozdělení. Test shodnosti u porovnání koncentrace BSK<sub>5</sub> dvou výběrů odpadní vody (ADSTAT) vede k výsledkům: po exploratorní analýze dat a ověření normality u obou výběrů jsou vyčísleny klasické odhady parametrů polohy, rozptýlení a tvaru: průměr  $\bar{x}$  (A) = 15.71,  $\bar{x}$  (B) = 15.47, rozptyl  $s^2$ (A) = 2.37,  $s^{2}(B) = 2.17$ , šikmost  $\hat{g}_{1}(A) = 0.29$ ,  $\hat{g}_{1}(B) = 0.51$ , špičatost  $\hat{g}_{2}(A) =$ 1.08,  $\hat{g}_{\gamma}(\text{B})$  = 1.68. Následuje test homogenity rozptylu Fisherovým-Snedecorovým testem nulové hypotézy H<sub>0</sub>:  $s_1^2 = s_2^2$  pro počet stupňů volnosti *n*<sub>1</sub> - 1 = 13 a *n*<sub>2</sub> - 1 = 13. Tabulkový kvantil  $F_{1a}(n_1 - 1, n_2 - 1)$ = 2.637 a experimentální hodnota činí  $F_{\text{exp}}$  = 1.095 vede k vyčíslené hladině významnosti *P* = 0.473 přijetí nulové hypotézy shodných rozptylů. Pak následuje vlastní test shody průměrů nulové hypotézy H<sub>0</sub>:  $\mu_1 = \mu_2$ , ke kterému se užije Studentův *t*-test pro shodné rozptyly. Tabulkový kvantil *t* 1-α*/*2(*v*) = 2.055 a experimentální hodnota Studentovy testační statistiky  $T_2$  = 0.426, což je menší a proto je nulová hypotéza shodných středních hodnot přijata.

*Závěr:* Na hladině významnosti  $\alpha$  = 0.05 potvrzuje oboustranný klasický test shodu středních hodnot obou výběrů při shodnosti obou rozptylů. Obě metody vedou proto ke stejným výsledkům a se stejnou variabilitou.

**Úloha 4** *Párový test obsahu železa ve vodě určeného ve dvou laboratořích* (**E3.30 v** [25])

Koncentrace železa v pitné vodě je sledována ve dvou laboratořích A a B. Vzorkování proběhlo v jeden den, voda byla nabírána z různých vodovodů. Je třeba vyšetřit, zda je možné považovat stanovení v obou laboratořích za shodná. Obsah železa [mg. l<sup>1</sup>] ve vodě dvěma laboratořemi činil: *E330a*: 0.05, 0.06, 0.06, 0.16, 0.13, 0.04, 0.24, 0.06, 0.95, 1.20, 0.11, 0.18, 0.32 a *E330b*: 0.06, 0.08, 0.07, 0.16, 0.15, 0.06, 0.26, 0.07, 0.79, 1.15, 0.26, 0.07, 0.30.

*Řešení:* Párový test obsahu železa ve vodě určeného ve dvou laboratořích (ADSTAT) vede k výsledkům: Průměrný rozdíl *D* = 0.006153, rozptyl <sup>2</sup> *s <sup>D</sup>* = 0.08903, počet stupňů volnosti *n* - 1 = 12, tabulkový kvantil  $t_{\text{\tiny 1-}\alpha/2}$ (*n*-1) = 2.179,  $t_{\text{\tiny exp}}$  = 0.249 vedou k výsledku, že průměry se považují za shodné, H<sub>o</sub> je přijata na hladině významnosti 0.807.

*Závěr:* Párový test přijal hypotézu o shodě koncentraci železa v pitné vodě, stanovené ve dvou laboratořích.

#### **9 Závěr**

Studentův *t*-test správnosti analytického výsledku je základním testem s analogií vůči intervalu spolehlivosti. Nachází-li se totiž hodnota μ. (tj.

Apravda@, správná hodnota, norma, standard) v intervalu spolehlivosti [L<sub>p</sub>; L<sub>H</sub>], je stanovení správné. Exploratorní analýza předurčí volbu, zda k testu správnosti využijeme intervalový odhad aritmetického průměru, retransformovaného průměru, mediánu nebo pivotové polosumy [20- 25]. Interaktivní statistická analýza vhodným software umožnuje snadno a jednoznačně vyšetřit správnost výsledku měření. Při testování hypotéz o dvou základních souborech, charakterizovaných dvěma výběry, se nejdříve ověří shoda rozptylů Fisherovým-Snedecorovým *F*-testem. Protože *F*-test je značně citlivý na odchylky od normality, je výhodnější použít robustní Jackknifův test shodných rozptylů *FJ .* Klasický Studentův *t*-test *T*1 pro výběry shodných rozptylů, resp. *T*2 pro výběry neshodných rozptylů je poměrně robustní vůči odchylkám od normality, zejména pokud jsou velikosti výběrů přibližně shodné. Pro případ, že se výběry liší v šikmostech od normálního rozdělení, je vhodné užití testační statistiky modifikovaného Studentova *t*-testu *T*3, určeného především pro případy, kdy jeden z výběrů není Gaussova rozdělení.

#### **Poděkování**

Článek vznikl za finační podpory vědeckého záměru Ministerstva školství mláděže a tělovýchovy č. MSM253100002.

#### **Literatura**

- [1] Hensgaard. D.: *Commun. Statist.* **B8**, 359 (1979).
- [2] Tukey J. W., McLaughlin: *Sankya* **125**, 331 (1963).
- [3] Johnson N. L., Kotz S.: *Continuous Univariate Distributions*, Mifflin 1970.
- 
- [4] Hogg R. V.: *J. Amer. Statist. Assoc.* **69**, 909 (1964). [5] Du Mond Ch., Lenth R. V.: *Technometrics* **29**, 211 (1987).
- [6] Blackman N. M., Machol R. E.: *IEEE Trans. on Inform. Theory* **IT-33**, 373 (1987).
- [7] Horn J.: *J. Amer. Statist. Assoc.* **78**, 930 (1983).
- [8] Efron B.: *Canad. J. Statist.* **9**, 139 (1981).
- [9] Posten H. O., Yeh H. C., Owen D. B.: *Commun. Statist.* **A11**, 109 (1982).
- [10] Cressie N. A. C., Whitford H. J.: *Biom. J.* **28**, 131 (1986).
- [11] Yuen K., Dixon W. J.: *Biometrika* **60**, 369 (1973).
- [12] Owen D. B.: *Handbook of Statistical Tables*, Addison Wesley Publ. Reading 1963.
- [13] Green J. R., Margerison D.: *Statistical Treatment of Experimental Data*, Elsevier, Amsterdam 1978.
- [14] Miller J. C. a Miller J. N.: *Statistics for Analytical Chemistry*, Ellis Horwood, Chichester, 1984.
- [15] Himmelblau D. M.: *Process Analysis by Statistical Methods*, Wiley New York 1969.
- [16] Liteanu C., Rica I.: Statistical Theory and Methodology of Trace Analysis, Ellis Horwood, Chichester 1980.
- [17] Anderson R. L.: Practical Statistics for Analytical Chemists, van Nostrand Reinhold Comp., New York 1987.
- [18] Eason G. a kol.: Mathematics and Statistics for the Bio-Sciences, Ellis Horwood, Chichester 1980.
- [19] Stoodly K.: Applied and Computation Statistics, Ellis Horwood, Chichester, 1984.
- [20] Meloun M., Militký J.: Statistické zpracování experimentálních dat, Plus Praha 1994, East Publishing Praha 1998, Academia Praha 2004.
- [21] Meloun M., Militký J.: Statistické zpracování experimentálních dat Sbírka úloh s disketou,Univerzita Pardubice 1996.
- [22] Meloun M., Militký J., Forina M.: Chemometrics for Analytical Chemistry, Volume 1. PC-Aided Statistical Data Analysis, Ellis Horwood Chichester, 1992.
- [23] Meloun M., Militký J., Forina M.: Chemometrics for Analytical Chemistry, Volume 2. PC-Aided Regression and Related Methods, Ellis Horwood Chichester, 1994.
- [24] ADSTAT, TriloByte Statistical Software s. r. o., Pardubice 1990.
- [25] Meloun M., Militký J.: Kompendium statistického zpracování dat, Academia Praha 2002 (1. vydání), 2006 (2. rozšířené a doplněné vydání).

#### **Prof. RNDr. Milan Meloun, DrSc. Katedra analytické chemie Chemickotechnologická fakulta**

*NÁZEV V ANGLIČTINĚ DO KOREKTUR*

#### **Key Words**

*accuracy test - equality test - pair test - Horn procedure of small symplex – heteroscedasticity - null hypothesis - alternative hypothesis - Student t-test - Fischer-Snedecor F-test*

**In many applications of statistics we are interested in making inferences about population characteristics on the basis of observations made on a random sample of items from population. The characteristics of interest may often be expressed in terms of popula-** **tion parameters, such as the population mean or variance. In other situations we may wish to make inferences about the diference between two or more populations, such as the difference between two population means. A statistical hypothesis is a statement about the population distribution of some random variable. Hypothesis testing consists of comparing some statistical measures called test criteria deduced from a data sample with the values of these criteria taken on the assumption that a given hypothesis is correct. This article brings several frequently used tests, such as the accuracy test, the equality test, the pair test and Horn procedure of small samples with demonstration on typical problems.**